## ----- the newsletter of the Sinclair Computer Users Society ----or articological the article, BWS and Successful Burney Successful to the supported the support of the support of the support

and to almuons light vino b 1229 Rhodes Road ud -beth of ever bus encerte no dis at the strought as as lot Johnson City, New York 13790 and name strought taining MARE DEPORT THE DEPORT THE DEPORT

May meeting- The single slate of candidates had all wondering if there would be any last minute challenges, alas there were none. In a desperate last minute manauver to avoid making ballots for the run off for Trustee position, as FOUR were running for three positions, this secretary made a motion to expand the number of positions of Trustee to FDUR, seconded, and passed with no further ado. Soon we will define the duties of the position of Trustee! It was noted that Bill Tilley is recovering from his illness and we all hope to see him soon. 200418 . mame. 1 not yet again 000127118X3 Officers for the year 1988-1989 are:

President-Clyde Tackley Vice President-Dave Schoenwetter Treasurer-George Penney Secretary-Paul Hillology Harris Secretary-Paul Hillology Harris Secret

Trustees (4)

Carl Morris, William Tilley, Scott Eddy and Don Lamen WOR YSTAR

June Meet-On a very HOT evening in June, we met at the almost air-conditioned Vestal Libaray. The "portable" Oliger/2068 system debuted. I may check in with a hernia after portable (irg) it back and forth. A motion to repair the donated 2068 was made, but after discussion several attempts to pinpoint the problem will be made and reported at the July meet. The donated 2068 works but the video output begins to blur and the letters have a long smear to the right. Shortly after the meet began the new president Clyde Tackley arrived and took charge. Gary Ennis, former SINCUS president and SINCUS News editor dropped in rejoined SINCUS and dicussed the OFA BBS and cures for the hacker problems they have been having. Note all users will have to re-sign on, as all users files have been taken. USE a different password on each and every BBS! John Colonna brought all up to date on whats new on Compu-serve and his expiriences on getting on the Timex BBS in Chicago. A short demo of Jack Dohany's Mscript V5.3, Font Manager and Label printer/sorter was made.

Hello and welcome to NEW members; Charles Byler, Ft. Riley KA; Daniel Isaacson, Brick, NJ; Robert Stoop, Manteca CA; Jess Wyder, Fishkill, NY; James Cramer, LaPuenta, CA; Roy Wisti, Voluntown, CT and to RENEWing members Richard Hurd, Warrenton, OR and Gary Ennis, Owego, NY. Welcome and thanks for the subscription, but dont stop now, write an article and soon you be know all over the place.

| Date daily bles cold tape and last mare gots can cold cold cold cold cold cold cold cold                                                                                                    | o find the Line Address from the Lineman |
|----------------------------------------------------------------------------------------------------|------------------------------------------|
| page 1Meet News,club notes<br>page 2Bit o'News,1000 tips                                                                                                    | + Meeting DATES 1988                     |
| page 4                                                                                                    | + JULY 27 Wednesday                      |
| page 5 " " continued page 6 Newsletter Notes                                                                                                    | + August 17 Wednesday                    |
| page 8Colonna's Corner                                                                                                    | + Sept 28 Wednesday                      |
| and any olds and such may have been such also such also pairs have not also such any old and any old and any old and any old and any old any old and any old any old a | Oct 19 Wednesday                         |
|                                                                                                    | 7pm Vestal Library                       |

Head for a Timex Sinclair Computer Fest this summer- one in Ohio and another in Oregon. Attend and have fun!

BACK issues - we have been publishing a newsletter since SINCUS was formed back in 1982, our newsletters with interesting articles on the 2068 go back to 1983/84. Much, but not all was saved to tape, and lately I have been transferring from taped Tasword files to disc files in MScript. One problem with the files, often listings or artwork supported the article. I have been trying to put reproductions of the art on screens and save to disc- but the screen can hold only small amounts of the orginial artwork. When the project is complete a listing of articles, artwork, and listings will then be available at cost plus postage.

The wonderful but whacky US Postal service is driving me to imbibe. Last issue weighted in over 1 ounce, therefore cost an extra .20 to mail, on some mailings, and others just cost the .25 stamps to mail. I can only figure the humidty added .1 or .2 ounce per newsletter. We cannot survive long at .45 per mailing, so I am going to limit the issue to five sheets. Why became the became and the second to

## ZX81/TS1000 Tips-by Don Lamen, SINCUS mode with sea of sood lie as bee asset in aid most

7. A five byte machine code routine to save printer paper while copying screen: This routine is fully relocatable. For our example we will put it in 1 REM and it will copy 8 lines.

Carl Morris, Willem Tilley, Scott Eddy and Don Lam: THION YNTHE

-> 4082 1608 WD D, 08: 8 dec. beneit benegatie (16514) a C36808 at our JP 086B primave TON years a ro-dead enut Vestal Libaray. The "pentable" BHI qer/2006 system despt. C may check in with

Using BASIC it can be put in as follows: Advot bus aload it (pat) alds and weather bused

ed 1 | REM | 12345 end thiogniq of adquests | greves notesupeth vesta sud sebem haw

10 POKE 16514, 22 alvoy pack betsnob eff lises vill off da betson the base

20 POKE 16515, 8 [The number of lines to be copied (1 to 24 dec.)]

30 POKE 16516, 195 of bee bevilve velice? eby 10 feeb send wen sit deped deen

40 POKE 16517, 107 HE BEGGOOD WORKER BUSH BUCKTE BAR SHED LESKE BUCKTE MENNET

50 POKE 16518, 8 year ame idong resistant and not gards bea odd ATO and becausily

Direct command - RUN <ENTER> Then DELETE lines 50 to 10 and line assets like

To use this routine from BASIC set up a line for the USR call and use GOTO whenever you want to copy other than the normal 22 lines. The case of the same and the copy of the copy of the cop

Example: 2000 RAND USR 16514

Direct command GOTO 2000

NOTE: A direct command - RAND USR 16514 (ENTER) will clear the screen and print so many empty lines.

To use this routine from Machine code just use a jump, relative jump or a call. The AF, BC, DE and HL register pairs are all changed, therefore push all the ones you want to keep onto the STACK before running the routine and pop them back afterwards.

8. To find the Line Address from the Line Number:

Push AF, BC, DE, and HL onto the STACK if they contain information you don't want to lose. Then Load HL with the Line number integers. Next call 09D8, ...... Line-Addr subroutine. The Line address will be returned in HL.

Example: Find the Line address of the Line Number 350.

XXXX F5 PUSH AF C5 PUSH BC PUSH DE D5 page B....i....Club notes, policy E5 PUSH HL LD HL, 015E; 350 DEC. 215E01 CDD809 CALL 09D8, LINE-ADDR.

At this point HL will contain the line address in interger form. It is not been

Ed. Note: Thanks Don for this continuing series on short machine code routines for the 1000. You can dust off the old 1000 and kick some of these ideas around. You might even want to try them on the 2068. 2

NEWS, NEW, VIEWS and REVIEWS......Paul Hill

NEW: A QL newsletter - QLusa, 419 Parkwood Dr. E., Orange Park, FL 32073; \$15 a year-bimontly

NEWS: Speedysoft, Byron House, 15 Lady Byron Lane, Knowle, West Midlands, B93 9AT. Order Spectrum software at low prices from England-pay by plastic (Visa-Mastercard) Enroll a new member and get a FREE game. Some oldies, some goodies, but the price isnt too bad, the shipping charges do bring it up a bit.

REVIEWS: Recent purchases include Omni Calc2 for full size printers, Pixel Print Plus! from Knighted Computers, 10 Canalview Mall, Fulton, NY 13069 and MScript Version 5.3, Font Manager, and Mail Sort/Label Print, from Jack Dohany, 390 Rutherford, Redwood City, CA 94061. I can only give a brief and initial review of the above, as I have had limited time on each of the above.

Omni Calc 2, (\$19.95) by Microsphere (a TS2068 version by Knighted Computers) comes in Spectrum and 2068. Using the OM64000 version and a print driver you can printout to your full size printer. It is impossible to get into the program to goto disc drives. With the Oliger system a NMI save is the only way to get it to disc, but all saves and loads of data have to be to tape. It is fast by tape, but still hang up. Never having used a spread sheet program before, I found it a little difficult to use. But with a couple hours practice, I started making simple spread sheets, balancing the checkbook and monthly statements. It appears that one could do state and local taxes quite easily. The biggest drawback, only 3 columns, and a permanent left column are on the screen, with 15 rows and if you are like me and forget what is in the 7th column while working on the 13th column, you will have to take notes, or keep bouncing around the spreadsheet. It would be a little nicer in a 64 column screen, but you can't have everything, can you? One could have a GREAT little spreadsheet program with disc load/save and 64 character screen width.

Pixel Print PLUS! (\$19.95) by Stan Lemke. I have not had much luck with this program. I plan to write Stan and ask him how to use the program. This program has several other support programs, for fonts and icons and a Tasword converter at \$20 a clip. After I learn how to use it, I will write a review.

MScript Version 5.3 (\$25) by Jack Dohany- I bought Version 5.0 a couple years ago, and have not been dissappointed on bit. I have tried Tasword again, but do not like the letters (too hard to read) and find it too confining. 5.3 has a souped up cursor control, cataloging (disc or tape), drive control (0 to 3), use (tape or disc), Format, Erase, Give Name, and new view memory control and IMBEDDED letter codes (greatly solves many little problems). It is fexible, fast and Easy to use. Of course this is from a long time user of MScript who did not know anything about paging screens with the CS & SS and 6 or 7. The documentation is VAST, read or skim it once you have the program up and running. Try each feature, reread the documentation carefully, and play with it a little. I am waiting for V6,...

Font manager (\$20) by Jack Dohany, came with two libraries of fonts, 20 per library but many appear to be the same. About 22 seem different. Works in 32 character mode. Lots to read on this, and I need a lot of time to play with this one, more of a review later.

Mailing label Printer/Sorter, is a modified MScript by Jack Dohany, to Print mailing labels, and the list can be sorted by ZIP or by last name. Additional info can be put in the file, but not printed if preceded by a semi-colon. As I had my mailing list on Mscript, it was not much of a chore to put into the Sorter program.

From Vancouver TSUG's Bits and Pieces..." recent flyer from A+ Response had the following listed:complete QL...\$89,QL kit no software...\$75,QL chip set,all...\$39,QL US power supply...\$15, m/carts pak...\$15, QL User Guide...\$10, QL Tech guide...\$10, QL sevice manual...\$12

3

```
0 > REM SECRET AGENT PROGRAM MA
 KES CODING AND DECODING CHILDSPL
AY, PROGRAM BY BILL HARMER, APR. 19
85.ALL RIGHTS RESERVED
     1 REM
SECRET AGENT IS A PROGRAM FOR
THE SINCLAIR 2068 WHICH IS
DESIGNED TO MAKE CODING AND DE-
CODING CHILDSPLAY. ORIGINAL PRO-
 GRAM BY BILL HARMER CONVERTED TO
       2068 BY DAVID SOLLY, OTTAWA,
 THE
 ONTARIO, 1985.
2 REM SECRET AGENT COPYRIGHT
 R
    11
    50
    50
       PRINT
 CRET
    75 PRINT AT 7,0; "**********
 13,0;"********
 ******
                  FLASH 1; AT 21,0; "PR
KEY TO GO ON"
    90 PRINT
   90 PRINT ; 1
5 ENTER KI
95 INPUT A$
 ESS
    96 CLS
 000
  100 PRINT "SECRET AGENT
                                     IS A PR
               DESIGNED TO ENCODE A
SECRET MESSAGES"
OGRAM
ND DECODE
  101 PRINT
  AND THE
                 COMPUTER WILL CONVER
   IT TO A
                  SEQUENCE OF UNINTELL
IGIBLE
                  NUMBERS.
                               THE MESSAGE
  CAN BE
  CAN BE DECIPHERED BY ANOTHE PERSON HAVING THE SAME PROG
RAM"
  103 PRINT
  104 PRINT "ONE MUST KNOW HOWEVE
   WHICH OF THE FOUR CODING OPTI
ONS HAVE
105 PRINT
106 PRINT "UARYING THE CODING O
PTION MAKES THE CODE MORE SECURE
110 PRINT; FLASH 1; AT 21,0; "PR ESS ENTER TO GO ON"
  112 INPUT As washod soat we squaded be to 1310
  114 CLS
115 PRINT; FLASH 1; "ENTER"; FL F$

ASH 0; " CODE OR DECODE DEPEN 1400 PRINT AT 20,0; "PRESS ENTER TO CODE AGRIN OR ENTER B TO GO BACK TO START"
  MESSAGE"
  120 INPUT M$
120 INPUT M$
130 CLS
1440 IF A$="B" OR A$="BEGIN" THE
140 PRINT; FLASH 1; "ENTER"; FL N GO TO 100
ASH 0; " UHICH CODE YOU ARE USIN 1460 GO TO 1000
G (1, 2, 3, OR 4)"
150 INPUT U
2010 PRINT "PROGRAM TO DECODE A
 155 PRINT
```

```
160 IF U()1 AND U()2 AND U()3 A
ND U()4 THEN PRINT AT 10,0; "ENTE
R ONLY ONE OF THE NUMBERS 1,2,3
OR 4. TRY AGAIN"
                                                                              OR 4. TI
                                                                             170 IF U()1 AND U()2 AND U()3 A ND U()4 THEN GO TO 150
                                                             ND U()4 THEN GO TO 180 LET I=U
180 LET I=U
190 IF W=2 THEN LET I=5
200 IF W=4 THEN LET I=7
TO 210 REM "I" IS EXTRA INCREMENT
OF SUBSTITUTION, HERE SET TO 1,3,
5 OR 7 (BY CODE 1,3,2,4)
   ARM SECRET AGENT COPYRIGHT

1985 BY BILL HARMER,OTTAWA-
NON-COMMERCIAL NON-PROFIT USE
AND THE MAKING OF ONE PERSONA
COPY ALLOWED BY TIMEX-SINCLAI
USER GROUP MEMBERS
5 REM REVISED TS 2068
UERSION 2.
11 REM SECRET AGENT 3
(FINISHED)
30 CLS : POKE 23658,8

20 TO 115
320 IF M$="CODE" OR M$="C" THEN
GO TO 1000
310 IF M$</br>
00 TO 1000
310 IF M$="CODE" AND M$</br>
01 THEN
GO TO 115
320 IF M$="D" OR M$="DECODE" THEN
EN GO TO 2000
330 GO TO 115
950 PRINT : PRINT "THIS PROGRAM
USES ";38912- FREE ;"BYTES"
990 STOP
        CLS : POKE 23658,8

DIM X(100)

PRINT AT 10,0;"*

AGENT

PRINT AT 9,0;"*

PRINT AT 9,0;"*

#"

1020 PRINT "USING CODE NUMBER";
  # 1020 PRINT OSING CODE NUMBER ; U
1030 PRINT AT 11,0;"* 1030 PRINT "ENTER YOUR MESSAGE N
70 PRINT AT 8,0;"* 1040 PRINT "ENTER YOUR MESSAGE N
72 PRINT AT 12,0;"* X. 20 WORDS)"
1045 PRINT "TE YOUR MESSAGE TS 1
                                                                   1050 PRINT "IF YOUR MESSAGE IS L
                                                                   ONGER BREAK IT UP INTO SMALLER M
ESSAGES AND CODE THEM SEPARATELY
                                                                              1055 PRINT
                                    GO ON" 1060 PRINT; FLASH 1; "ENTER MESS AGE NOU" 1070 INPUT R$
  97 IF As="SESAME" THEN GO TO 9 1080 CLS : PRINT ; FLASH 1; "WAIT
                                                                   1085 PRINT : PRINT : PRINT
1100 LET F$=""
                                                                             1110 REM IN OTHER COMPUTERS LINE
101 PRINT
102 PRINT "A MESSAGE IS ENTERED 1200 FOR N=1 TO (LEN R$)
                                                                                                               (LEN R$)
                                                                             1210 LET U$=R$(N TO N)
1220 LET Y=(CODE (U$))
1225 IF Y<33 OR Y>90 THEN GO TO
1300
                                                                             1226 REM Y (33 OR Y) 90 WOULD BE U
SED FOR LINE 1225 FOR ASCII
1230 LET Y=Y+7+I
1232 REM ZX-81 VALUES 63 & 53
                                                                                            IN LINE 1240
                                                                          1240 IF Y 90 THEN LET Y=Y-58
1245 REM IF Y>90 THEN LET Y=Y-58
WOULD BE USED FOR LINE 1240 FOR
                                                                             ASCII
                                                                             one, more of a review
                                                                             1300 NEXT N
                                                                             1340 CLS : PRINT "MESSAGE IS:"
                                                                             1410 INPUT A#
                                                                             1420 CLS
                                                                            NEU MESSAGE"
```

NEWS NEWS WHEN SHE REVIEWS ...

2020 PRINT "USING CODE NUMBER "; 2030 PRINT 2040 PRINT "ENTER THE CODED TEXT WITH COMMAS BETWEEN COMPLETE THE NUMBERS" DOS 2045 PRINT 2050 PRINT "UP TO 100 NUMBERS AR E ALLOWED INTHE TEXT"; 2055 PRINT "(NO SPACES ARE PLACE IN THE DECODED TEXT)" 2060 PRINT 2065 PRINT ; FLASH 1; "ENTER MESS NOU" 2070 INPUT PS 2080 CLS : PRINT ; FLASH 1; "WAIT 2085 PRINT : PRINT : PRINT 2365 CL5
2090 LET G\$=""
2100 REM IN OTHER COMPUTERS FOR
LINE 2210 SAY-U\$=MID\$(P\$,N,1) AN
D 2215 V\$=MID\$(P\$,N+1,1)
2200 FOR N=1 TO (LEN P\$) STEP 3
2210 LET U\$=P\$(N+1 TO N)
2215 LET U\$=P\$(N+1 TO N+1)
2217 LET M=((N-1)/3)+1
2220 LET X(M)=VAL (U\$+V\$)
2230 IF X(1)=0 THEN LET P\$=F\$

2365 CL5
2370 IF A\$="B" OR A\$="BEGIN" THE
N GO TO 100
2380 GO TO 2000
2380 GO TO 2000
2380 GO TO 2000
2380 GO TO 2000
2380 GO TO 2000
2380 GO TO 2000
2380 GO TO 2000
2380 GO TO 2000
2380 GO TO 2000
2380 GO TO 2000
2380 GO TO 2000
2380 GO TO 2000
2380 GO TO 2000
2380 GO TO 2000
2380 GO TO 2000
2380 GO TO 2000
2380 GO TO 2000
2380 GO TO 2000
2380 GO TO 2000
2380 GO TO 2000
2380 GO TO 2000
2380 GO TO 2000
2380 GO TO 2000
2380 GO TO 2000
2380 GO TO 2000
2380 GO TO 2000
2380 GO TO 2000
2380 GO TO 2000
2380 GO TO 2000
2380 GO TO 2000
2380 GO TO 2000
2380 GO TO 2000
2380 GO TO 2000
2380 GO TO 2000
2380 GO TO 2000
2380 GO TO 2000
2380 GO TO 2000
2380 GO TO 2000
2380 GO TO 2000
2380 GO TO 2000
2380 GO TO 2000
2380 GO TO 2000
2380 GO TO 2000
2380 GO TO 2000
2380 GO TO 2000
2380 GO TO 2000
2380 GO TO 2000
2380 GO TO 2000
2380 GO TO 2000
2380 GO TO 2000
2380 GO TO 2000
2380 GO TO 2000
2380 GO TO 2000
2380 GO TO 2000
2380 GO TO 2000
2380 GO TO 2000
2380 GO TO 2000
2380 GO TO 2000
2380 GO TO 2000
2380 GO TO 2000
2380 GO TO 2000
2380 GO TO 2000
2380 GO TO 2000
2380 GO TO 2000
2380 GO TO 2000
2380 GO TO 2000
2380 GO TO 2000
2380 GO TO 2000
2380 GO TO 2000
2380 GO TO 2000
2380 GO TO 2000
2380 GO TO 2000
2380 GO TO 2000
2380 GO TO 2000
2380 GO TO 2000
2380 GO TO 2000
2380 GO TO 2000
2380 GO TO 2000
2380 GO TO 2000
2380 GO TO 2000
2380 GO TO 2000
2380 GO TO 2000
2380 GO TO 2000
2380 GO TO 2000
2380 GO TO 2000
2380 GO TO 2000
2380 GO TO 2000
2380 GO TO 2000
2380 GO TO 2000
2380 GO TO 2000
2380 GO TO 2000
2380 GO TO 2000
2380 GO TO 2000
2380 GO TO 2000
2380 GO TO 2000
2380 GO TO 2000
2380 GO TO 2000
2380 GO TO 2000
2380 GO TO 2000
2380 GO TO 2000
2380 GO TO 2000
2380 GO TO 2000
2380 GO TO 2000
2380 GO TO 2000
2380 GO TO 2000
2380 GO 2220 LET X(M) = VAL (U\$ + V\$), 2230 IF X(1) = 0 THEN LET P\$ = F\$ 9050 VERIFY ""; VERIFY 2235 IF X(1) = 0 THEN GO TO 2090 2237 LET X(M) = (X(M) - 7) - I

2240 IF X(M) <=32 THEN LET X(M) =X (M) + 582250 REM IF X(M) (33 THEN LET X(M)) = X(M) + 58 FOR ASCII IN LINE 2240 2260 LET G\$ = G\$ + CHR\$ (X(M)) 2290 NEXT N 2295 2300 REM "0000" (4 ZEROS) ENTERED WILL RESULT IN PREVIOUSLY CODED TEXT BEING ENTERED FOR DECODING AS A TEST 2320 CLS : PRINT "MESSAGE IS:", G\$
2350 PRINT AT 20,0; "PRESS ENTER
TO DECODE AGAIN OR ENTER B TO
GO BACK TO START" 2380 GO TO 2000 9000 CLS : CLEAR 9010 PRINT "Dassette save begins

LLISTing, and printouts from customized MScript Versions 5.0 or 5.2 on the

Thanks To the OTTAWA TSUG or the listing AND To heaving Pete for the

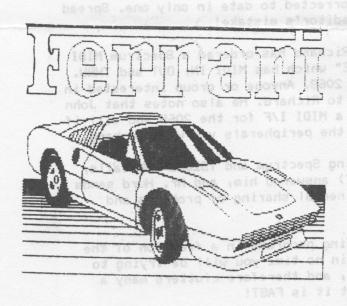

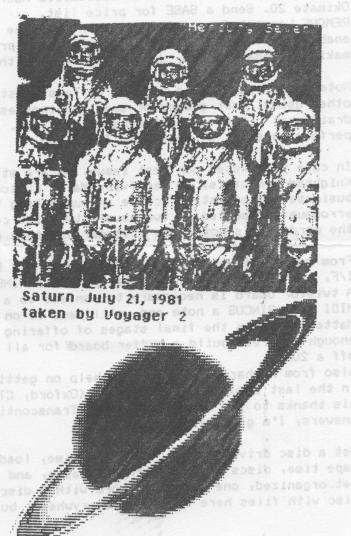

Fred Nachbaur, is getting outa the commercial end of things TS1000- just not enough users.

Ed Grey Enterprises (formerly Grey & Clifford) PO Box 2186, Inglewood, CA 90305, write for catalog.

Brooklyn Close-out Corp. 167 Clymer St., Brooklyn, NY 11211 718-963-2377 still have a few 2068s with 2040s 2 cart and 3 cassettes for \$130. a 2040 for \$20, a 1000 + 16K for \$30...."

For those with a 1000 or 1500, and a modem, and 32K of RAM available PLUS a static RAM board (Hunter) and the ZX-Term-80 RLE graphics are possible. See the June 88 issue of "ZX-Appeal" of the Vancouver Sinclair Users Group. This is by Greg Harder, POB 6493, Denver CO 80206- who donated it to public domain. If you write Mr. Harder dont forget to include A SASE for a reply.

From J. Colonna, SINCUS:-"Xpress News Service-on Newchannels Cable Company Hookup your computer to current news, sports, weather and all, for a one time charge of 11.50, and \$15 a mont!: on top of your cable TV sevice. You need a serial port, we provide a cable splitter, a little box and software. First month free." Call 607-798-8001 if interested.

Chicago Area TSUG's "NITE-TIMES NEWS" reports: " According to Joe Newman of LIST, A+ Computer Response is no longer selling individual QLs, they have some 800 QLs to sell off.

John McMichael, 1710 Palmer Dr. Laramie, Wyoming 82070 has hooked up a Okimate 20 color printer to his TS2068 via his Commodore 1520 Plotter interface card. He has developed software that enables B&W and COLOR screen dumps, LPRINTing, LISTing, and printouts from customized MScript Versions 5.0 or 5.2 on the DEMOUS 1 served a SASE for price list.

REMOVE Lenslok from Art Studio, in the June issue is a short program which will enable one to get rid of the lenslok copy protection. [Please refrain from making illegal copies, just play around with your own copy.]

Note: Please include a SASE or at least postage when expecting a reply from other users, user groups or small businesses. Those quarter dollar stamps can drain what little is in the bank real fast. And to those of you who already do perform this act of courtesy, Thank you.

In case you missed our last issue, we are still trying to help our friends at Knighted Computers, 10 Canalview Mall, Fulton, NY 13069, who are still in business and are still active in supporting the 2068 and 1000 series. It was erronously reported in two newsletters and corrected to date in only one. Spread the word-let's not loose a vendor due to a editor's mistake!

From member Richard Hurd, "MIDI is coming!" Richard has ordered a Spectrum MIDI I/F, and chose RAM Electronics "MUSIC MACHINE" which has MIDI IN, OUT and THRU. A twistor board is necessary to contect to a 2068. Anyone or group interested in MIDI drop SINCUS a note and we'll pass it on to Richard. He also notes that John Mattewson is in the final stages of offering a MIDI I/F for the 2068 and will if enough interest build a buffer board for all the peripherals you want to hang off a 2068.

Also from Richard, he wrote for help on getting Spectrum and TS2068 ROM calls, in the last issue Harold Crandall (Oxford, CT) answered him, and Mr. Hurd sends his thanks to you Mr. Crandall. [ Transcontinental sharing of problems and answers, I'm glad we could help ].

Get a disc drive- it will save you time, loading programs in a fraction of the tape time, discs are cheaper than tapes, and in no time you will be trying to get organized, one generates more with a disc, and therefore clutters many a disc with files here there and everywhere, but it is FAST!

6

## only believe a A Software Review of 'Money Machine II'

Remember when (not meaning to sound like Andy Rooney ... but) you had to buy a board game to play your favorite T.V. guiz program? Well. if "Wheel of Fortune" is your favorite gameshow, it is now available for the 2068 computer. Herb Bowers and ABBA Software offer a 'Wheel of Fortune' clone called 'Money Machine II' that captues the essence of this popular television show. You even get a little sprite named 'Banna Brite' to turn those letters. Perhaps the only thing you don't get are the prizes!

Money Machine II is played very similarly to Wheel of Fortune with the spacebar controlling the wheel that sounds incredibly like the one heard on our T.V. sets. Up to three people can play this family, fun game. Individuals can also play by 'passing' the other two players. There are five rounds of competition before the overall winner is declared. Several hundred puzzles are contained on the original cassette and tapes of 800 each are available. Another program is available to make your own puzzles. To avoid repetition while playing at one sitting the puzzles are randomly selected without using the same puzzle twice. To avoid an unfair advantage from having played previously the players do have the opportunity to choose different puzzles.

Money Machine II interacts quite well with the players with its bright colors, flashing messages, various print sizes, appropriate audio reactions, and thorough documentation. A game clock keeps players on their toes to encourage continuous play. Every detail seems to have been covered. A method for tie breaking after the end of five rounds is provided. Players are reminded about the free spin they previously acquired. 'Banna' lets you know that your phrase contains an apostrophe. And one does know when the bonus round is coming up!

Approximately one week after I sent in my order the Money Matic II tape arrived. It came on a LASER C-10 cassette and took about four and one-half minutes to load. I had no loading problems and Herb Bowers assures me that all his programs are saved directly from his 2068 without the use of high speed duplicating equipment. He loads each tape twice on different recorders to verify their 'loadability'. Herb is '2068' all the way from the labels on the cassette and mailing package to the documentation from the 2040 printer. This software package is available for a modest \$12.00 from Herb Bowers, Sr., ABBA Software, 2588 Woodshire Circle, Chesapeake, VA. 23323.

The letter that this software package rates is an 'A'!

Presdident.....Clyde Tackley + credit. Vice President.... Dave Schoenwetter + Trustee..... Scott Eddy +enuino3 to Isentk' a netto enautho3

Sinclair Computer Users Society + SINCUS NEWS Gives permission to reprint est. 1982 + any non copyrighted article provided the ---- 1988 SINCUS OFFICERS 1989---- + author and this newsletter is given

Treasurer......George Penney + Members get a free ad per subscription Trustee..... Carl Morris + 22 lines. Additional ads for members at 

Book Library..... \$8 per year - six Tape Library......Don Lamen, Hal Sohn + issues per year. Should SINCUS NEWS be Editor...... Paul Hill + discontinued, all accounts owed monies + will be refunded.

TCCS BBS SINCUS Conference GOTO J 5 (607)785-2118 8-N-1 3/1200 Baud 24Hrs 7Days

SINCUS NEWS is the newsletter of the Sinclair Computer Users Society, a non profit organization operated by volunteers dedicated to the Sinclair and Timex Sinclair computer user. Any repros of ads, or any product or services mentioned are not an endorsement but an informational service provided to SINCUS members. Views and opinions are not necessarily the those of the society. Any modification to your computer as a result of any article contained in SINCUS NEWS is done at your risk. We do not take responsibility for any typographical errors. 

This issue is later than planned, and also thinner, even with the help of these great disc drives I cannot write every article myself. To those who helped.... Thanks, John Colonna, Don Lamen, and the Ottawa TSUG for their help with this issue. Stay healthy and stay active with your SINCLAIR computer!

NEWSLETTER SWAP: Since my war with words over software pirating with an author of a similiar article in the ATSU Newsletter, we had not gotten a copy of theirs in a swap. Wednesday a copy of their LAST? issue was received, it had been mailed to the old Owego address. Apparently very few members are supporting their letter with articles. This is a shame, they had a very interesting letter back in '85 -'86. What happens to them can and will happen to us, if members don't write articles.

EAST COAST TS FAIR - not about to happen this year, maybe next.

From the editor: It is in the best interests of all to partcipate at meetings. We are split machine wise, 1000s, 2068s, QLs. We are split on mass storage, disc or tape. We all have individual uses for our computers, from business, to newsletters, to entertaining ourselves and families. We all ought to look at what we as individuals want, what we want to learn, to build, to get out of our machines. At the next couple of meets, let's discuss how we can get some common goals so that we set out to attain them. Let's get thinking, dreaming if you will, of a project or a class or a theme to help all use whatever machine they have a little better or more work draft more 00 SIS desbom a not sidelieve